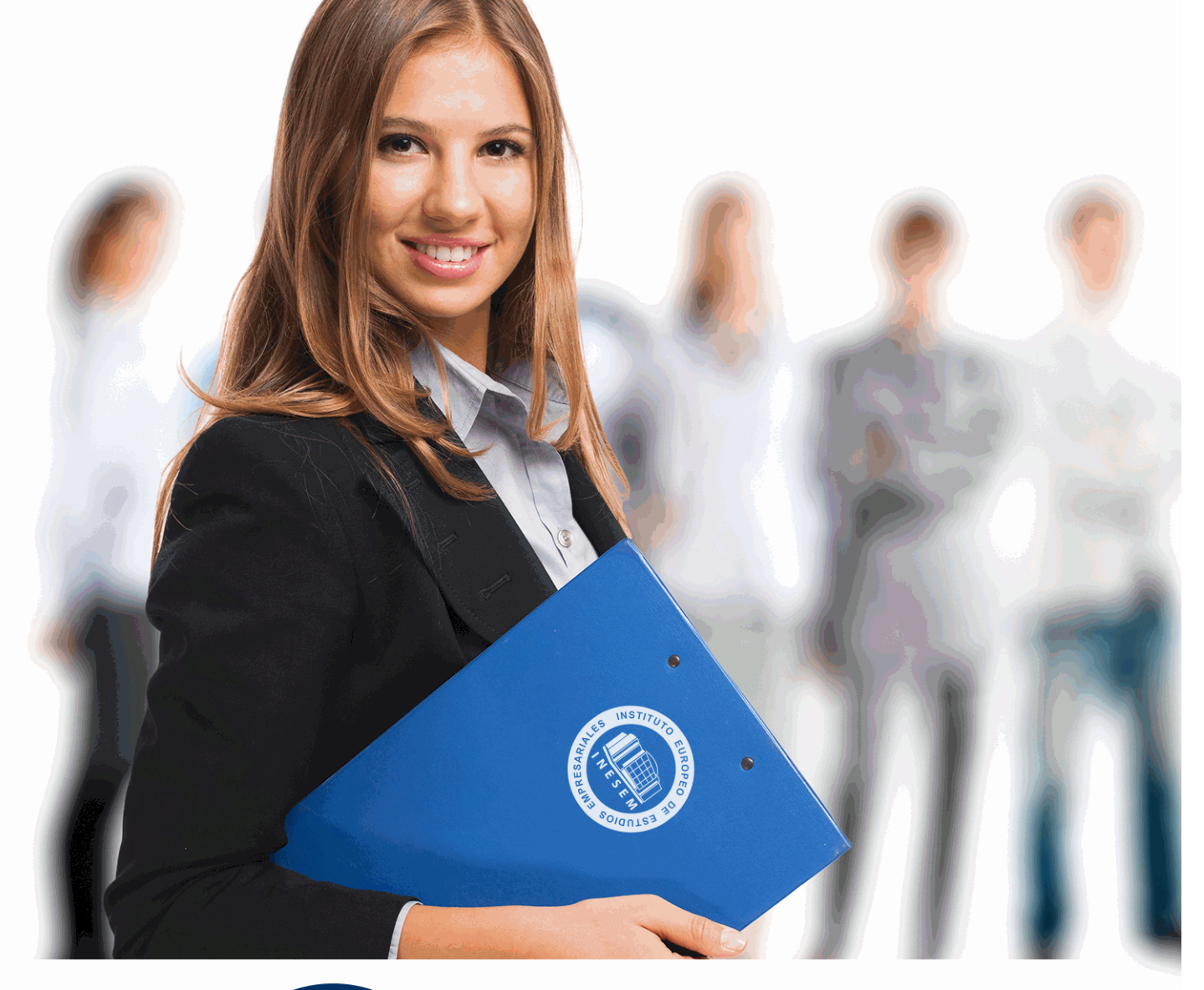

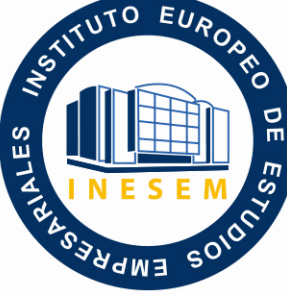

INESEM

**BUSINESS SCHOOL** 

*Máster en Imagen y Sonido + Titulación Universitaria*

+ Información Gratis

**titulación de formación continua bonificada expedida por el instituto europeo de estudios empresariales**

## *Máster en Imagen y Sonido + Titulación Universitaria*

*duración total:* 1.500 horas *horas teleformación:* 450 horas

*precio:*  $0 \in$ \*

*modalidad:* Online

\* hasta 100 % bonificable para trabajadores.

## *descripción*

En la era digital, la creación y edición de contenido audiovisual exige competencias cada vez más sofisticadas. El Master en Imagen y Sonido ofrece una profundización integral en disciplinas cruciales como técnico de sonido y postproducción, alineándose con las prácticas de la industria y las expectativas actuales del mercado. Nuestro curso, diseñado para profesionales y entusiastas, combina ocho segmentos esenciales, desde Avid Media Composer y Adobe Premiere CC hasta la producción musical con Pro Tools, culminando con el mantenimiento preventivo y correctivo de equipo técnico.

Nuestro enfoque teórico-práctico remoto fomenta una experiencia de aprendizaje flexible y actual, adaptada a la dinámica del campo audiovisual. Incorporamos herramientas líderes como Adobe After Effects CC para desarrollar habilidades creativas y técnicas que propulsarán la capacidad de nuestros alumnos para proyectar ideas en imágenes y sonidos de alto impacto.

Elige nuestro Master en Imagen y Sonido y abre un abanico de posibilidades en tu desarrollo profesional, sumergiéndote en una formación continua que, aunque no reemplace la educación reglada, enriquece y complementa tus habilidades y conocimientos previos. Embárcate en un viaje educativo que te preparará para los desafíos y las oportunidades de un mundo audiovisual en constante evolución.

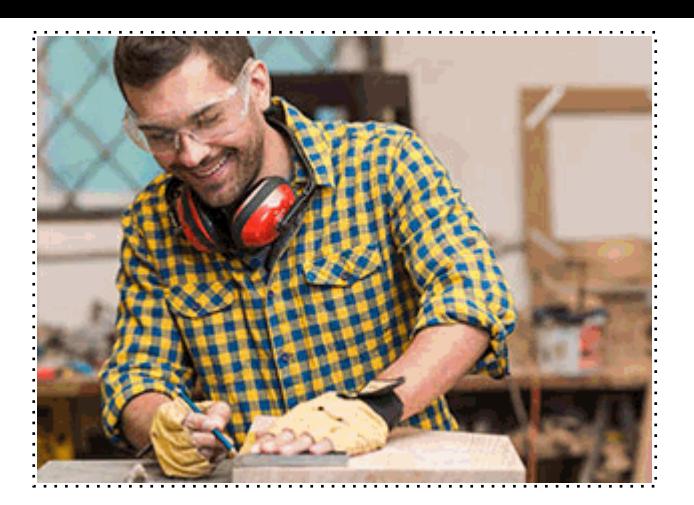

## *a quién va dirigido*

Todos aquellos trabajadores y profesionales en activo que deseen adquirir o perfeccionar sus conocimientos técnicos en este área.

## *objetivos*

- Dominar técnicas de sonido y mezcla.
- Editar con Avid Media Composer.
- Producir con Pro Tools.
- Manejar Adobe Premiere CC.
- Crear efectos en After Effects.
- Mantener equipos audiovisuales.
- Diagnosticar fallas técnicas.

## *para qué te prepara*

El Master en Imagen y Sonido está diseñado para brindarte habilidades avanzadas en la producción audiovisual y musical. Aprenderás a manejar el Avid Media Composer y Adobe Premiere CC para la edición de video, y te sumergirás en la postproducción con Adobe After Effects CC. Reforzarás tus conocimientos en sonido directo y grabación con Pro Tools. Además, el curso te enseña a realizar mantenimiento preventivo y correctivo de equipos, y a profundizar en la producción musical. Es una formación que complementará tu educación reglada, potenciando tus competencias creativas y técnicas.

Con el Máster en Imagen y Sonido, abre puertas laborales en edición de video con AVID Media Composer y Adobe Premiere CC, postproducción en After Effects, técnico de sonido y producción musical con Pro Tools, y mantenimiento de equipos audiovisuales. Destaca en medios, cine, TV y estudios de grabación.

Una vez finalizado el curso, el alumno recibirá por parte de INESEM vía correo postal, la Titulación Oficial que acredita el haber superado con éxito todas las pruebas de conocimientos propuestas en el mismo.

Esta titulación incluirá el nombre del curso/máster, la duración del mismo, el nombre y DNI del alumno, el nivel de aprovechamiento que acredita que el alumno superó las pruebas propuestas, las firmas del profesor y Director del centro, y los sellos de la instituciones que avalan la formación recibida (Instituto Europeo de Estudios Empresariales).

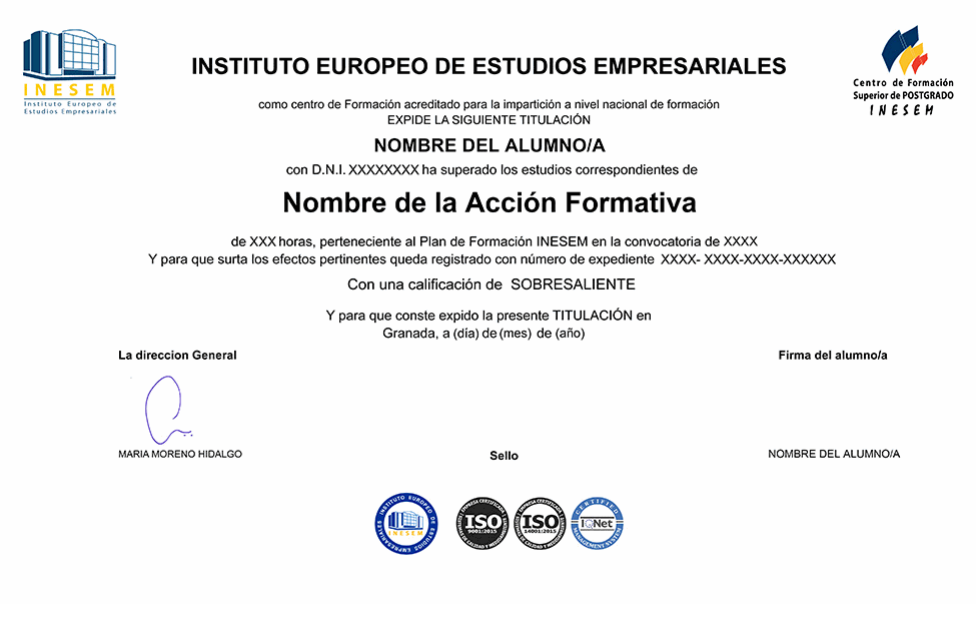

*forma de bonificación*

- Mediante descuento directo en el TC1, a cargo de los seguros sociales que la empresa paga cada mes a la Seguridad Social.

## *metodología*

El alumno comienza su andadura en INESEM a través del Campus Virtual. Con nuestra metodología de aprendizaje online, el alumno debe avanzar a lo largo de las unidades didácticas del itinerario formativo, así como realizar las actividades y autoevaluaciones correspondientes. Al final del itinerario, el alumno se encontrará con el examen final, debiendo contestar correctamente un mínimo del 75% de las cuestiones planteadas para poder obtener el título.

Nuestro equipo docente y un tutor especializado harán un seguimiento exhaustivo, evaluando todos los progresos del alumno así como estableciendo una línea abierta para la resolución de consultas.

El alumno dispone de un espacio donde gestionar todos sus trámites administrativos, la Secretaría Virtual, y de un lugar de encuentro, Comunidad INESEM, donde fomentar su proceso de aprendizaje que enriquecerá su desarrollo profesional.

## *materiales didácticos*

- Manual teórico 'Avid Media Composer'
- Manual teórico 'Adobe After Effect CC'
- Manual teórico 'Técnico de Sonido'
- Manual teórico 'Mantenimiento Preventivo de Equipos de Imagen y Sonido'
- Manual teórico 'Mantenimiento Correctivo de Equipos de Imagen y Sonido'
- Manual teórico 'Pro Tools 11'
- Manual teórico 'Producción Musical Vol. 1'
- Manual teórico 'Producción Musical Vol. 2'
- Manual teórico 'Adobe Premiere CC'

+ Información Gratis

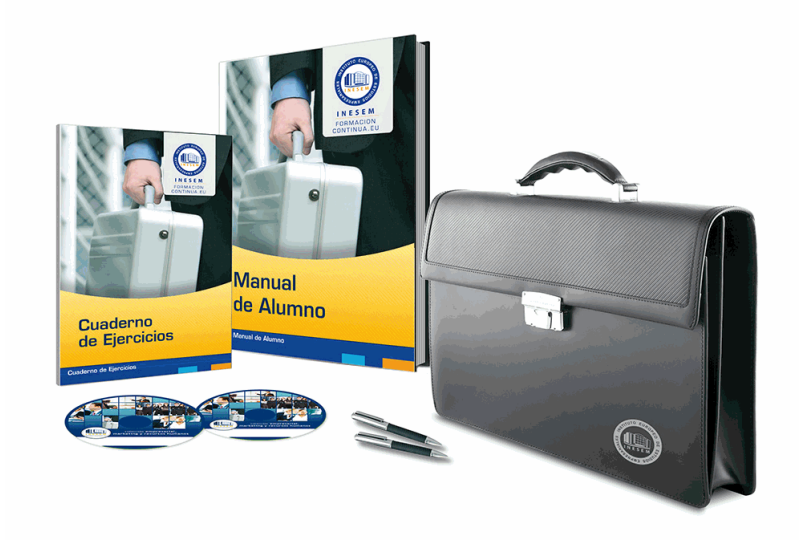

## *profesorado y servicio de tutorías*

Nuestro equipo docente estará a su disposición para resolver cualquier consulta o ampliación de contenido que pueda necesitar relacionado con el curso. Podrá ponerse en contacto con nosotros a través de la propia plataforma o Chat, Email o Teléfono, en el horario que aparece en un documento denominado "Guía del Alumno" entregado junto al resto de materiales de estudio. Contamos con una extensa plantilla de profesores especializados en las distintas áreas formativas, con una amplia experiencia en el ámbito docente.

El alumno podrá contactar con los profesores y formular todo tipo de dudas y consultas, así como solicitar información complementaria, fuentes bibliográficas y asesoramiento profesional. Podrá hacerlo de las siguientes formas:

- **Por e-mail**: El alumno podrá enviar sus dudas y consultas a cualquier hora y obtendrá respuesta en un plazo máximo de 48 horas.

- **Por teléfono**: Existe un horario para las tutorías telefónicas, dentro del cual el alumno podrá hablar directamente con su tutor.

- **A través del Campus Virtual**: El alumno/a puede contactar y enviar sus consultas a través del mismo, pudiendo tener acceso a Secretaría, agilizando cualquier proceso administrativo así como disponer de toda su documentación

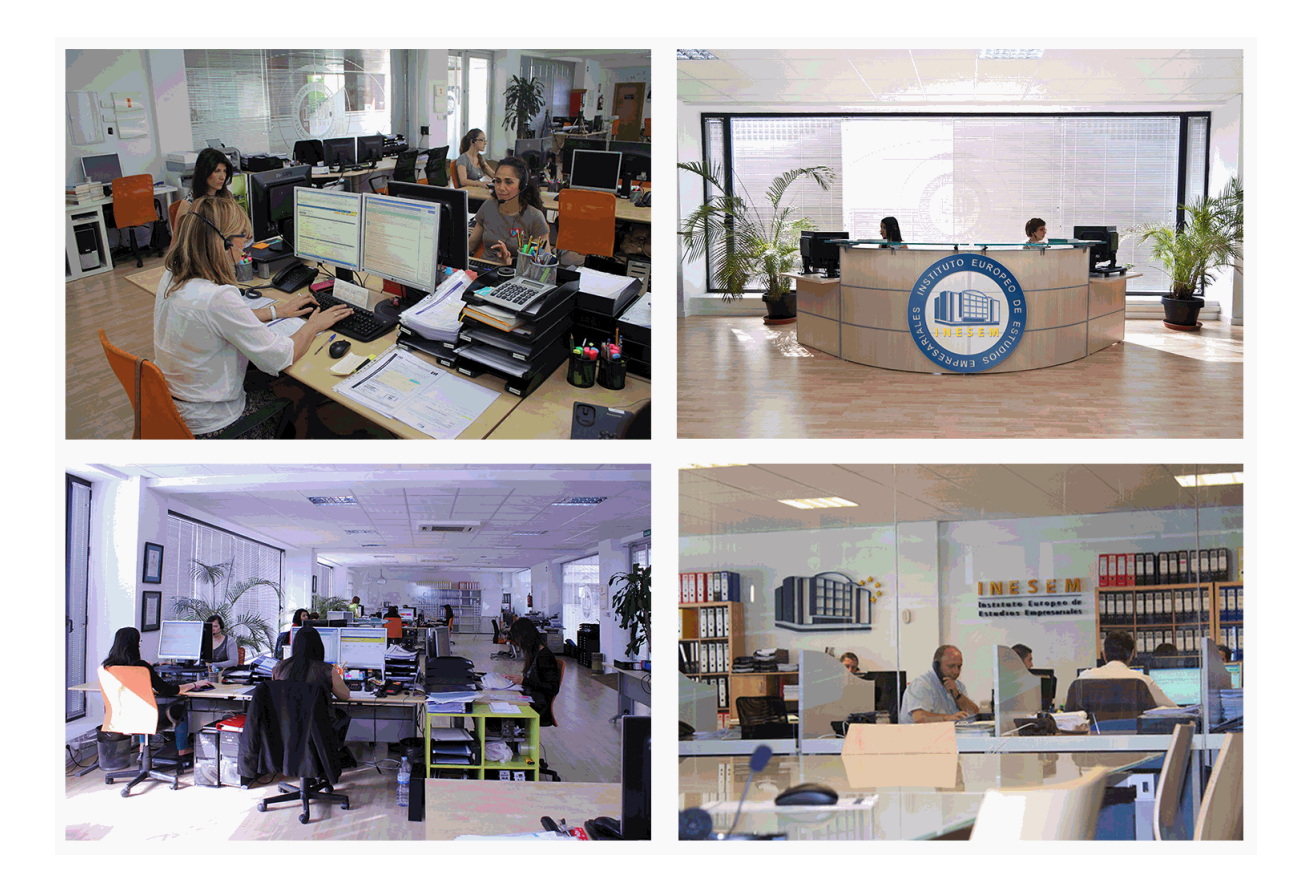

El alumno cuenta con un período máximo de tiempo para la finalización del curso, que dependerá de la misma duración del curso. Existe por tanto un calendario formativo con una fecha de inicio y una fecha de fin.

## *campus virtual online*

especialmente dirigido a los alumnos matriculados en cursos de modalidad online, el campus virtual de inesem ofrece contenidos multimedia de alta calidad y ejercicios interactivos.

## *comunidad*

servicio gratuito que permitirá al alumno formar parte de una extensa comunidad virtual que ya disfruta de múltiples ventajas: becas, descuentos y promociones en formación, viajes al extranjero para aprender idiomas...

## *revista digital*

el alumno podrá descargar artículos sobre e-learning, publicaciones sobre formación a distancia, artículos de opinión, noticias sobre convocatorias de oposiciones, concursos públicos de la administración, ferias sobre formación, etc.

#### *secretaría*

Este sistema comunica al alumno directamente con nuestros asistentes, agilizando todo el proceso de matriculación, envío de documentación y solución de cualquier incidencia.

Además, a través de nuestro gestor documental, el alumno puede disponer de todos sus documentos, controlar las fechas de envío, finalización de sus acciones formativas y todo lo relacionado con la parte administrativa de sus cursos, teniendo la posibilidad de realizar un seguimiento personal de todos sus trámites con INESEM

# **PARTE 1. TÉCNICO DE SONIDO**

## **UNIDAD DIDÁCTICA 1. POSTPRODUCCIÓN DE SONIDO**

#### 1.Introducción

2.Definición de postproducción de sonido

3.Fases de la postproducción de sonido

4.Historia de la postproducción de sonido

### **UNIDAD DIDÁCTICA 2. ESTUDIOS DE POSTPRODUCCIÓN EN SONIDO**

1.Tipos de salas de postproducción de sonido

2.Características físicas de un estudio de sonido

3.Equipamiento en salas de postproducción de sonido

4.Hardware

### **UNIDAD DIDÁCTICA 3. PRODUCCIÓN DE SONIDO EN CINE**

1.Introducción

2.Proceso de producción en cine

3.Sonido directo y de referencia

4.Sincronización entre el sonido y la imagen. El montaje

5.Soportes y formatos fílmicos

#### **UNIDAD DIDÁCTICA 4. POSTPRODUCCIÓN DE SONIDO EN CINE**

1.Técnicas de realización en cine

2.Planificación de postproducción de sonido

3.Sistemas de sonido en el cine

4.Proceso y técnicas de doblaje

#### **UNIDAD DIDÁCTICA 5. PRODUCCIÓN DE SONIDO EN RADIO**

1.El lenguaje radiofónico

2.Preproducción sonora

### **UNIDAD DIDÁCTICA 6. POSTPRODUCCIÓN DE SONIDO EN RADIO**

1.Planificación sonora y la construcción del espacio

2.El montaje radiofónico y sus técnicas

3.Archivos de audio digital. Diferentes formatos

#### **UNIDAD DIDÁCTICA 7. PRODUCCIÓN DE SONIDO EN VÍDEO Y TELEVISIÓN**

1.Técnicas de realización en vídeo y televisión

2.Equipos de producción

3.Fuentes sonoras en vídeo y televisión

4.Sincronización de imagen y sonido

#### **UNIDAD DIDÁCTICA 8. POSTPRODUCCIÓN DE SONIDO EN VÍDEO Y TELEVISIÓN**

1.Aplicación de efectos

2.Montaje y edición de la banda sonora

3.Masterización

## **PARTE 2. AVID MEDIA COMPOSER**

## **UNIDAD DIDÁCTICA 1. CONCEPTOS BÁSICOS**

1.Introducción a Avid Media Composser

2.Crear un nuevo proyecto

3.Primeros pasos

4.Atajos de teclado

#### **UNIDAD DIDÁCTICA 2. ENTORNO DE TRABAJO**

1.Interfaz

2.Espacios de trabajo

#### **UNIDAD DIDÁCTICA 3. IMPORTACIÓN DE ARCHIVOS**

1.Trabajo con Bins

2.Importar material de archivo

3.Archivos media AMA

4.Crear y modificar configuraciones de importación

5.Opciones para la importación de audio

## **UNIDAD DIDÁCTICA 4. EDICIÓN DE VÍDEO**

1.Crear una secuencia

2.Monitor de origen del Composer

3.Herramientas de edición

## **UNIDAD DIDÁCTICA 5. EFECTOS DE VÍDEO**

1.Aplicar transiciones

2.Aplicar efectos

3.Aplicar varios efectos a un mismo clip a la vez

4.Animación de efectos

5.Corrección de color

## **UNIDAD DIDÁCTICA 6. CREACIÓN DE TÍTULOS Y TEXTOS**

1.Crear texto con Title tool

2.Crear texto con Marquee

3.Crear texto con Avid Title +

4.Animación de texto

## **UNIDAD DIDÁCTICA 7. TRABAJO CON SONIDO**

1.Introducción

2.Mezclador

3.Herramienta de audio

4.Ecualizador

5.Audio Suite

6.Efectos de pistas de audio

7.Pinchar audio

8.Trabajar con keyframes de audio

## **UNIDAD DIDÁCTICA 8. EXPORTACIÓN DE PROYECTOS**

1.Generación de ficheros

# **PARTE 3. PRODUCCIÓN MUSICAL Y GRABACIÓN DE AUDIO CON PRO TOOLS**

## **UNIDAD DIDÁCTICA 1. INTRODUCCIÓN A PRO TOOLS**

1.Introducción

2.Presentación del sistema Pro Tools

3.Métodos abreviados de teclado

1.- Funciones de pista

2.- Métodos del teclado alfanumérico

3.- Otras funciones de interés

## **UNIDAD DIDÁCTICA 2. CONFIGURACIÓN DEL SISTEMA PRO TOOLS**

1.Introducción

2.Estructuras de carpetas y archivos en Pro Tools

3.Configuración básica del sistema Pro Tools

1.- Encendido y apagado

4.Playback Engine

- 1.- Tamaño de búfer de hardware
- 2.- Procesadores RTAS

- 3.- Límite de uso de la CPU
- 4.- Motor RTAS
- 5.Frecuencias de muestreo y profundidad de bits

## **UNIDAD DIDÁCTICA 3. VENTANAS Y SESIONES EN PRO TOOLS**

1.Introducción

- 2.Ventanas de trabajo en Pro Tools
	- 1.- Ventana de Edición (Edit)
	- 2.- Ventana de Mezcla (Mix)
	- 3.- Menús desplegables
- 3.Sesiones de Pro Tools
	- 1.- Crear una nueva sesión
	- 2.- Abrir una sesión existente
	- 3.- Guardar una sesión

## **UNIDAD DIDÁCTICA 4. PISTAS EN PRO TOOLS**

- 1.Tipos de pistas
- 2.Controles e indicadores de pista
- 3.Creación de pistas. Asignación de I/O.
	- 1.- Asignación de I/O.
- 4.Pista de click
- 5.Configuración del compás y tempo de la sesión
- 6.La lista de regiones

## **UNIDAD DIDÁCTICA 5. REPRODUCCIÓN DE AUDIO**

- 1.Introducción
- 2.Inicio y detención de la reproducción.
- 3.Definición de la ubicación de reproducción
- 4.La ventana Transport
- 5.Modos de reproducción

## **UNIDAD DIDÁCTICA 6. GRABACIÓN DE AUDIO**

- 1.Introducción
- 2.Configuración de una grabación
	- 1.- Conexión de una fuente de sonido (Mic/Line)
	- 2.- Entradas, salidas y niveles de audio
- 3.Modos de grabación
- 4.Activación de pista para grabación
- 5.Definición de puntos o regiones de pinchar para grabar
- 6.Deshacer o cancelar una grabación
	- 1.- Deshacer una grabación
	- 2.- Cancelar una toma de grabación

## **UNIDAD DIDÁCTICA 7. GRABACIÓN MIDI**

- 1.Introducción
	- 1.- Activación de los dispositivos de entrada
	- 2.- Cuadro MIDI Input Filter
- 2.Asignación de I/O a pistas MIDI
- 3.Asignación de I/O a pistas de instrumento
- 4.Grabación de MIDI
- 5.Edición de MIDI
	- 1.- Ventana de edición MIDI
	- 2.- Edición de parámetros MIDI
	- 3.- La ventana MIDI Editor

## **UNIDAD DIDÁCTICA 8. EDICIÓN DE AUDIO I: COMANDOS Y HERRAMIENTAS DE EDICIÓN**

1.Introducción

#### 2.Los modos de edición

- 1.- Los modos de edición Shuffle, Slip, Spot y Grid.
- 3.Herramientas de edición
	- 1.- Herramienta de Zoom
	- 2.- Herramienta de Ajuste (Trimmer)
	- 3.- Herramienta de Selección
	- 4.- Herramienta de Mano
	- 5.- Herramienta de Búsqueda de audio
	- 6.- Herramienta de Líneas
	- 7.- Herramienta Inteligente

4.Fundidos (Fades)

### **UNIDAD DIDÁCTICA 9. EDICIÓN DE AUDIO II: ORGANIZACIÓN DEL AUDIO**

1.Reglas de Tiempo, Tempo, Compás, Clave y Acordes.

- 2.El uso de Marcadores
- 1.- Creación, Edición y Eliminación de marcadores
- 3.Loops y Grupos de regiones
	- 1.- Creación, edición y eliminación de loops
	- 2.- Creación de grupos de regiones

#### **UNIDAD DIDÁCTICA 10. EDICIÓN DE AUDIO III: PROCESAMIENTO DE ARCHIVOS DE AUDIO**

1.Introducción

2.Compresión y expansión de tiempo con Elastic Audio

3.La ventana Event Operations

#### **UNIDAD DIDÁCTICA 11. MEZCLAS Y MASTERING**

1.Introducción

- 2.Los flujos de señal en los distintos tipos de pista.
	- 1.- Pista de audio
	- 2.- Pista auxiliar
	- 3.- Pista Master Fader
	- 4.- Pista de Instrumento
	- 5.- Pista MIDI
- 3.Inserciones y envíos de pista
	- 1.- Inserciones (Inserts)
	- 2.- Envíos (Sends)
- 4.Módulos adicionales
- 5.Automatización. Nociones básicas
- 6.La mezcla final
- 7.La masterización

8.El comando Bounce To Disk

# **PARTE 4. ADOBE PREMIERE CC**

## **UNIDAD DIDÁCTICA 1. INTRODUCCIÓN A PREMIERE**

- 1.Interface de Adobe Premiere
- 2.Espacio de trabajo
- 3.Importar archivos
- 4.Ajustes de proyecto
- 5.Paneles y espacios de trabajo
- 6.Ejercicios Prácticos

## **UNIDAD DIDÁCTICA 2. ADMINISTRACIÓN DE RECURSOS**

- 1.Panel proyecto
- 2.Ventana monitor
- 3.Panel línea de tiempo
- + Información Gratis

4.Uso de las pistas

5.Modificar un clip

6.Ejercicios prácticos

#### **UNIDAD DIDÁCTICA 3. HERRAMIENTAS Y MARCADORES**

1.Herramientas

2.Herramientas de selección, velocidad y zoom

3.Herramientas de edición

4.Herramienta cuchilla, deslizar y desplazar

5.Marcadores

6.Ejercicio práctico

#### **UNIDAD DIDÁCTICA 4. AUDIO**

1.Añadir audio

2.Grabar Audio

3.Mezclador de audio

4.Ajustar ganancia y volumen

5.Sincronizar audio y video

6.Transiciones y efectos de audio

7.Ejercicios prácticos

#### **UNIDAD DIDÁCTICA 5. TITULACIÓN I**

1.Crear títulos

2.Herramientas de texto

3.Agregar de rellenos, contornos y sombras

4.Estilos

5.Ejercicio práctico

#### **UNIDAD DIDÁCTICA 6. TITULACIÓN II**

1.Formas e imágenes

2.Alinear y transformar objetos

3.Desplazamiento de títulos

4.Plantillas

5.Tabulaciones

6.Ejercicios Prácticos

#### **UNIDAD DIDÁCTICA 7. TÉCNICAS DE MONTAJE**

1.Definición de pistas como destino

2.Creación de ediciones de tres y cuatro puntos

3.Levantar y extraer fotogramas

4.Sincronización de bloqueo e info

5.Cuenta atrás y otros

6.Automatizar secuencias

7.Ejercicios prácticos

#### **UNIDAD DIDÁCTICA 8. ANIMACIONES**

1.Fotogramas claves

2.Agregar fotogramas clave

3.Editar fotogramas clave

4.Animaciones comunes

5.Interpolación fotogramas clave

6.Movimiento de imágenes fijas en pantalla

7.Ejercicios Prácticos

#### **UNIDAD DIDÁCTICA 9. TRANSPARENCIAS Y COLOR**

1.Transparencias

2.Efectos de Chroma

3.Color mate

- 4.Aplicación de los efectos de corrección de color
- 5.Corrección de color
- 6.Ejercicios prácticos

#### **UNIDAD DIDÁCTICA 10. IMPORTACIÓN, TRANSCRIPCIÓN Y METADATOS**

- 1.Importación I
- 2.Importación II
- 3.Administrador de proyectos
- 4.Copia y pegado entre After Effects y Adobe Premiere
- 5.Metadatos
- 6.Transcripción del diálogo
- 7.Ejercicios prácticos

#### **UNIDAD DIDÁCTICA 11. EFECTOS Y TRANSICIONES**

- 1.Efectos fijos y estándar
- 2.Tipos de efectos
- 3.Trabajar con efectos
- 4.Panel Controles de efectos
- 5.Transiciones
- 6.Ejercicios prácticos

#### **UNIDAD DIDÁCTICA 12. EXPORTAR**

- 1.Exportación de medios
- 2.Flujo de trabajo
- 3.Exportar imágenes
- 4.Ejercicios prácticos

## **PARTE 5. ADOBE AFTER EFFECT CC**

#### **UNIDAD DIDÁCTICA 1. INTRODUCCIÓN A AFTER EFFECTS**

- 1.Introducción al video digital
- 2.Planificación del trabajo
- 3.After Effects y otras aplicaciones de Adobe
- 4.Conceptos básicos de la postproducción

#### **UNIDAD DIDÁCTICA 2. ÁREA DE TRABAJO DE AFTER EFFECTS**

- 1.Interfaz de After Effects
- 2.Paneles
- 3.Activar una herramienta
- 4.Búsqueda y zoom
- 5.Ajustes de composición y proyecto
- 6.Paneles más usados en After Effects
- 7.Preferencias
- 8.Ejercicio de creación de espacio de trabajo

#### **UNIDAD DIDÁCTICA 3. PROYECTOS Y COMPOSICIONES EN AFTER EFFECTS**

#### 1.Crear un proyecto

- 2.Tipos de proyectos
- 3.Unidades de tiempo
- 4.Composiciones
- 5.Ejercicios

#### **UNIDAD DIDÁCTICA 4. IMPORTACIÓN DE ARCHIVOS EN AFTER EFFECTS**

- 1.Métodos de importación
- 2.Formatos compatibles
- 3.El panel de proyectos
- 4.Organizar material de archivo
- 5.Marcadores de posición y Proxy

6.Canal alfa

7.Fotogramas y campos

8.Ejercicios

#### **UNIDAD DIDÁCTICA 5. CAPAS EN AFTER EFFECTS**

- 1.Crear capas
- 2.Atributos de capa
- 3.Tipos de capas
- 4.Trabajar con capas
- 5.Recortar capas
- 6.Administrar capas
- 7.Fusión de capas
- 8.Estilos de capas
- 9.Ejercicios

#### **UNIDAD DIDÁCTICA 6. ANIMACIONES EN AFTER EFFECTS**

- 1.Definición y visualización
- 2.Crear fotogramas clave
- 3.Editar fotogramas clave
- 4.Interpolaciones
- 5.Trazados de movimiento
- 6.Aceleración y desaceleración
- 7.Herramienta de posición libre I
- 8.Herramienta de posición libre II
- 9.Ejercicios

#### **UNIDAD DIDÁCTICA 7. TEXTO EN AFTER EFFECTS**

- 1.Insertar texto
- 2.Editar texto
- 3.Panel Carácter y panel párrafo
- 4.Animación de texto
- 5.Ejercicios

#### **UNIDAD DIDÁCTICA 8. DIBUJOS Y MÁSCARAS DE CAPA EN AFTER EFFECTS**

- 1.Herramientas de pintura
- 2.Tampón de clonar y borrador
- 3.Animar un trazado
- 4.Capas de forma
- 5.Máscaras y Transparencias
- 6.Animar máscaras
- 7.Ejercicios

#### **UNIDAD DIDÁCTICA 9. TRANSPARENCIAS Y EFECTOS EN AFTER EFFECTS**

- 1.Canales alfa y mates
- 2.Incrustación y croma
- 3.Aplicación de efectos
- 4.Tipos de efectos
- 5.Ajustes preestablecidos
- 6.Ejercicios

#### **UNIDAD DIDÁCTICA 10. INTRODUCCIÓN AL ESPACIO TRIDIMENSIONAL EN AFTER EFFECTS**

- 1.Imágenes 3D y capas
- 2.Desplazar y girar una capa 3D
- 3.Procesador tridimensional
- 4.Vistas preestablecidas
- 5.Cámaras
- 6.Capas de luz

7.Ejercicios

### **UNIDAD DIDÁCTICA 11. PLUGINS, TRATAMIENTO DE AUDIO Y PREVISUALIZACIONES EN AFTER EFFECTS**

1.Plugins

2.Audio en After Effects

3.Propiedades y efectos de audio

4.Previsualización I

5.Previsualización II

6.Ejercicios

### **UNIDAD DIDÁCTICA 12. EXPORTACIÓN Y GENERACIÓN DE FICHEROS EN AFTER EFFECTS**

1.Principios básicos

2.Tipos de exportación

3.Panel Cola de procesamiento

4.Formatos de exportación

5.Ejercicios

## **PARTE 6. MANTENIMIENTO PREVENTIVO DE EQUIPOS DE IMAGEN Y SONIDO**

## **UNIDAD DIDÁCTICA 1. ELEMENTOS DE LOS EQUIPOS DE SONIDO.**

1.Características de la señal de audiofrecuencia.

2.Equipos de sonido. Diagramas de bloques. Configuraciones, componentes y características técnicas.

3.Procesado de la señal. Conversión digital de audio. Compresión y codificación de la señal de audio.

4.Micrófonos. Altavoces. Cables de audio y conectores.

5.Equipos electrónicos de tratamiento de las señales de audiofrecuencia.

6.Preamplificadores y amplificadores de audio, ecualizadores, mezcladores y generadores de efectos entre otros.

7.Grabación y reproducción de señales de audio. Procesado de la señal. Soportes de grabación.

8.Equipos grabadores de la señal de audio. Diagrama de bloques y circuitos.

9.Equipos reproductores de la señal de audio. Diagrama de bloques y circuitos.

10.Electromecánica de los equipos de grabadores y/o reproductores de audio.

## **UNIDAD DIDÁCTICA 2. ELEMENTOS DE LOS EQUIPOS DE IMAGEN.**

1.Señal de vídeo. Sistemas de televisión.

2.Receptores de TV y monitores de video. Bloques funcionales y circuitos.

3.Cámaras de video. Bloques funcionales y circuitos.

4.Dispositivos captadores de Imagen: Tubos de cámara y sensores CCD entre otros.

5.Dispositivos presentadores de imagen: Monitores, pantallas de proyección entre otros.

6.Equipos de proyección de imágenes. Tipos. Bloques funcionales y circuitos.

7.Grabación y reproducción de señales de vídeo. Soportes de grabación.

8.Equipos grabadores de vídeo. Diagrama de bloques y circuitos. Procesos de la señal de video y audio.

9.Equipos reproductores de vídeo. Diagrama de bloques y circuitos. Procesos de la señal de video y audio.

10.Electromecánica en cámaras y en los equipos de grabadores y/o reproductores de vídeo.

11.Procesado de la señal de vídeo. Configuraciones. Componentes. Características técnicas.

12.Equipos electrónicos de procesado de las señales de vídeo.

13.Matrices y selectores, mezcladores y generadores de efectos entre otros equipos.

14.Simbología normalizada.

## **UNIDAD DIDÁCTICA 3. MANTENIMIENTO PREVENTIVO DE LOS EQUIPOS DE IMAGEN Y SONIDO.**

1.Documentación técnica. Esquemas.

2.Técnicas de mantenimiento preventivo.

3.Planes de actuación en mantenimiento preventivo. Histórico de mantenimiento.

4.Herramientas, equipos, instrumentos de medida y medios técnicos auxiliares.

5.Técnicas de montaje y extracción de componentes y tarjetas.

6.Procedimiento de cambio de partes desgastadas, reajustes de circuitos y lubricación de partes mecánicas entre

+ Información Gratis

otros.

7.Herramientas informáticas de gestión del mantenimiento.

8.Elaboración de documentación.

### **UNIDAD DIDÁCTICA 4. ACTUALIZACIÓN Y RECONFIGURACIÓN DE LOS EQUIPOS DE IMAGEN Y SONIDO.**

1.Documentación técnica. Indicaciones de funcionamiento. Puntos críticos.

- 2.Condiciones del entorno de trabajo.
- 3.Técnicas de actualización de tarjetas.
- 4.Procedimientos de actualización de circuitos y componentes.
- 5.Pruebas de funcionamiento y ajustes.
- 6.Sustitución del firmware.
- 7.Gestión de residuos.
- 8.Elaboración de informes.

### **UNIDAD DIDÁCTICA 5. VERIFICACIÓN DE LOS EQUIPOS DE IMAGEN Y SONIDO.**

- 1.Documentación técnica.
- 2.Puntos de prueba y ajuste. Métodos.
- 3.Pruebas para la localización de fallos (conectores, fatiga y desgastes, entre otros).
- 4.Verificación de parámetros en uso.
- 5.Herramientas, equipos, instrumentos de medida y medios técnicos auxiliares.
- 6.Medidas de seguridad.
- 7.Plan de gestión de residuos.
- 8.Elaboración de informes.

#### **UNIDAD DIDÁCTICA 6. DOCUMENTACIÓN DEL MANTENIMIENTO PREVENTIVO EN LOS EQUIPOS DE IMAGEN Y SONIDO.**

- 1.Planos y esquemas de los equipos de imagen y sonido.
- 2.Manuales técnicos.
- 3.Plan de calidad en la ejecución del mantenimiento preventivo.
- 4.Protocolo de medidas.
- 5.Históricos de servicio. Elaboración y mantenimiento.
- 6.Informes de puesta en marcha.
- 7.Inventario de almacén, control de stock.
- 8.Documentos de entrega.
- 9.Calculo de presupuestos y facturas.
- 10.Documentación de garantía.
- 11.Normativa de seguridad y prevención de riesgos laborales.
- 12.Normativa de gestión de residuos.

## **PARTE 7. MANTENIMIENTO CORRECTIVO DE EQUIPO DE IMAGEN Y SONIDO**

## **UNIDAD DIDÁCTICA 1. TÉCNICAS DE DIAGNÓSTICO Y LOCALIZACIÓN DE AVERÍAS DE LOS EQUIPOS DE IMAGEN Y SONIDO.**

- 1.Interpretación de planos, esquemas y manuales de montaje.
- 2.Tipología de las averías. Relación entre los efectos observados y posibles causas.
- 3.Técnicas de diagnóstico de averías. Pruebas, medidas y procedimientos.
- 4.Técnicas de elaboración de hipótesis.
- 5.Procedimientos y técnicas de intervención en el diagnóstico y localización de averías.
- 6.Herramientas, equipos, instrumentos de medida y medios técnicos auxiliares.
- 7.Herramientas de diagnosis asistidas por ordenador. Telediagnosis.
- 8.Informe del proceso de localización de averías.
- 9.Normas de seguridad en el diagnóstico y reparación de los equipos.

### **UNIDAD DIDÁCTICA 2. TÉCNICAS DE MANTENIMIENTO CORRECTIVO EN LOS EQUIPOS DE IMAGEN Y SONIDO.**

1.Técnicas de mantenimiento correctivo.

2.Técnicas y optimización de los procesos de soldadura. Estaciones de soldadura.

3.Herramientas, equipos, instrumentos de medida y medios técnicos auxiliares.

4.Técnicas de desmontaje, montaje y extracción de componentes y tarjetas.

5.Técnicas de reparación.

6.Procedimientos de actuación en mantenimiento correctivo.

7.Pruebas y ajustes.

8.Plan de gestión de residuos.

9.Histórico de averías.

10.Elaboración de informes.

#### **UNIDAD DIDÁCTICA 3. ACTUALIZACIÓN Y RECONFIGURACIÓN DE LOS EQUIPOS DE IMAGEN Y SONIDO.**

1.Documentación técnica. Indicaciones de funcionamiento.

2.Técnicas de actualización de tarjetas.

3.Procedimientos de actualización de circuitos y componentes.

4.Pruebas de funcionamiento y ajustes.

5.Sustitución y actualización del software y firmware.

6.Gestión de residuos.

7.Elaboración de informes.

#### **UNIDAD DIDÁCTICA 4. AJUSTE Y VERIFICACIÓN DE LOS EQUIPOS DE IMAGEN Y SONIDO.**

1.Herramientas y útiles para el montaje y ajuste de los equipos.

2.Aparatos de medida, ajuste y control.

3.Esquemas. Identificación de puntos de test y de ajuste.

4.Procedimientos de ajuste.

5.Procedimientos de verificación.

6.Protocolos de puesta en servicio de equipos.

7.Elaboración de informes.

#### **UNIDAD DIDÁCTICA 5. DOCUMENTACIÓN DEL MANTENIMIENTO CORRECTIVO EN LOS EQUIPOS DE IMAGEN Y SONIDO.**

1.Manuales técnicos. Planos y esquemas.

2.Plan de calidad en la ejecución del mantenimiento correctivo.

3.Protocolo de medidas.

4.Históricos de servicio. Elaboración y mantenimiento.

5.Informes de puesta en marcha.

6.Inventario de almacén, control de stock.

7.Documentos de entrega.

8.Cálculo de presupuestos y facturas.

9.Documentación de garantía.

10.Normativa de seguridad y prevención de riesgos laborales.

11.Normativa de gestión de residuos.

## **PARTE 8. PRODUCCIÓN MUSICAL**

#### **UNIDAD DIDÁCTICA 1. MÚSICA**

1.Historia y evolución.

2.La notación musical. TIME. Brújula.

3.Estructuras musicales. Conceptos.

4.Introducción a la producción musical.

#### **UNIDAD DIDÁCTICA 2. ARQUITECTURA INSTRUMENTAL**

1.Instrumentos musicales.

2.Formación clásica.

3.Formación contemporánea.

#### **UNIDAD DIDÁCTICA 3. ESTUDIOS DE GRABACIÓN**

1.Diseño acústico y operativos.

2.Equipo. Analógico. Digital.

3.Sistemas de escucha y vigilancia.

4.Estudios móviles.

5.Uso y mantenimiento de estudio.

#### **UNIDAD DIDÁCTICA 4. GRABACIÓN EN SISTEMAS ANALÓGICOS**

1.Teoría.

2.Señal analógica.

3.CONECtrónica.

4.Tablas mezclar .

5.Sistema de grabación.

6.Periféricos.

#### **UNIDAD DIDÁCTICA 5. SISTEMA DE GRABACIÓN DIGITAL**

1.Teoría.

2.Señal digital.

3.CONECtrónica.

4.Tablas mezclar.

5.Sistema de grabación.

6.Periféricos.

#### **UNIDAD DIDÁCTICA 6. SOFTWARE PARA GRABACIÓN MUSICAL**

1.MAC / PC.

2.Tarjetas de sonido.

3.Converter - anterior - sin enchufe.

4.Pro Tools. Hardware y software.

5.Particularidades.

6.Logic Audio, Cubase y Nuendo.

7.Otros sistemas.

#### **UNIDAD DIDÁCTICA 7. PROYECTOS MUSICALES**

1.Diseño y organización humana.

2.Equipo.

3.Análisis y planes de grabación.

4.Producción Ejecutiva y Artística.

5.Precauciones y consejos

#### **UNIDAD DIDÁCTICA 8. SEÑAL CAPTURAR. ENTORNO ACÚSTICO**

1.Los tipos de habitaciones. Acústico. Elementos acondicionados móviles. Micrófonos

2.Dinámica. Condensador, diafragma, sensibilidad Polar Responder, Responder en frecuencia, impedancia.

3.Captación de instrumentos acústicos Viento, Cuerda, percusión …

4.Cerrar técnica de microfonía, equipo de música …

5. Captación de instrumentos eléctricos. Teclados, Guitarras, Amplificadores de Bajo, Amplificadores Y, Tablets, Inst Electro, cajas DI, los efectos de pedal.

#### **UNIDAD DIDÁCTICA 9. SEÑAL MIXTA**

 1.Preamp. De entrada, ganancia, impedancia, Phantom, filtros, válvulas vs transistores. Los híbridos con EQ, dinámica canal …

2.Ecualizadores. Generadores de matices. Tipos de filtros de ecualización.

3.Procesador de efectos. Reverb, delay, MultiFX.

#### **UNIDAD DIDÁCTICA 10. ESTEREO, MEZCLA Y MATERIZACIÓN.**

1.Analógico. SPLIT. IN-LINE. Híbridos.

2.Digital.

3.Automatización. Archivo y recuerde.

4.Tipos. Estilos.

5.Al vinilo, CD, DVD.

6.Los Mejores mezclador del mundo.

7.Maestra de la producción

8.Fabricación vinilo, cassette, CD, DVD.

#### **UNIDAD DIDÁCTICA 11. DE PROCESAMIENTO DE SEÑALES. DINÁMICA**

 1.Compresores. Limitadores. Expander In, Out, umbral, ratio, intervalo, maquillaje, ataque, release activa. 2.Puerto ruido Umbral, rango, ataque, bodega, decaimiento, suelte el gatillo.

3.Maximizador.

#### **UNIDAD DIDÁCTICA 12. DE PROCESAMIENTO DE SEÑALES. FX**

1.Reverb, delay, eco.

2.Modulación.

3.Armonizadores.

4.Efectos creativos.

#### **UNIDAD DIDÁCTICA 13. INDUSTRIA, PROMOCIÓN Y PSICOLOGÍA DEL DJ**

1.Situación actual.

2.Pasos a seguir.

3.Promoción.

4.Consejos.